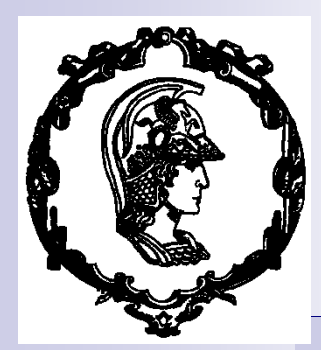

#### **Otimização a Múltiplos Objetivos de Dispositivos Eletromagnéticos pelo Método dos Elementos Finitos**

Luiz Lebensztajn

### Otimização a Múltiplos Objetivos

- Quando há necessidade de Otimização a Múltiplos Objetivos?
- Requisitos conflitantes
- Exemplo típico: Aumento de rendimento com diminuição de massa de um motor elétrico.

### Otimização a Múltiplos **Objetivos**

**Minimize**  $[f_1(x) f_2(x) f_3(x) \dots f_n(x)]$ 

■ Sujeito a  $\overline{\mathcal{L}}$  $\left\{ \right.$  $\left\lceil \right\rceil$  $= 0$   $j =$  $\leq 0$   $i=$  $h_i(x) = 0$   $j = 1...q$  $g_i(x) \le 0$   $i = 1, ..., p$ *j i*  $\ddot{\cdot}$  $\ddot{\cdot}$  $(x)=0$   $j=1$  $(x) \le 0$   $i = 1, ...,$ 

■ *f*, *g h* serão funções de aproximação

### Método da Soma Ponderada

 $\Box$  intuitivo

definição de pesos

importância diferente para cada objetivo

uma solução por simulação

unidades das funções

*i k i*  $\min \sum w_i f_i(\bar{x})$ .*c*  $\sum_{i=1}^{\infty}$  $c_i = 1/[\max(f_i) - \min(f_i)]$ 

### Soluções Pareto-ótimas e o Conceito de Dominância

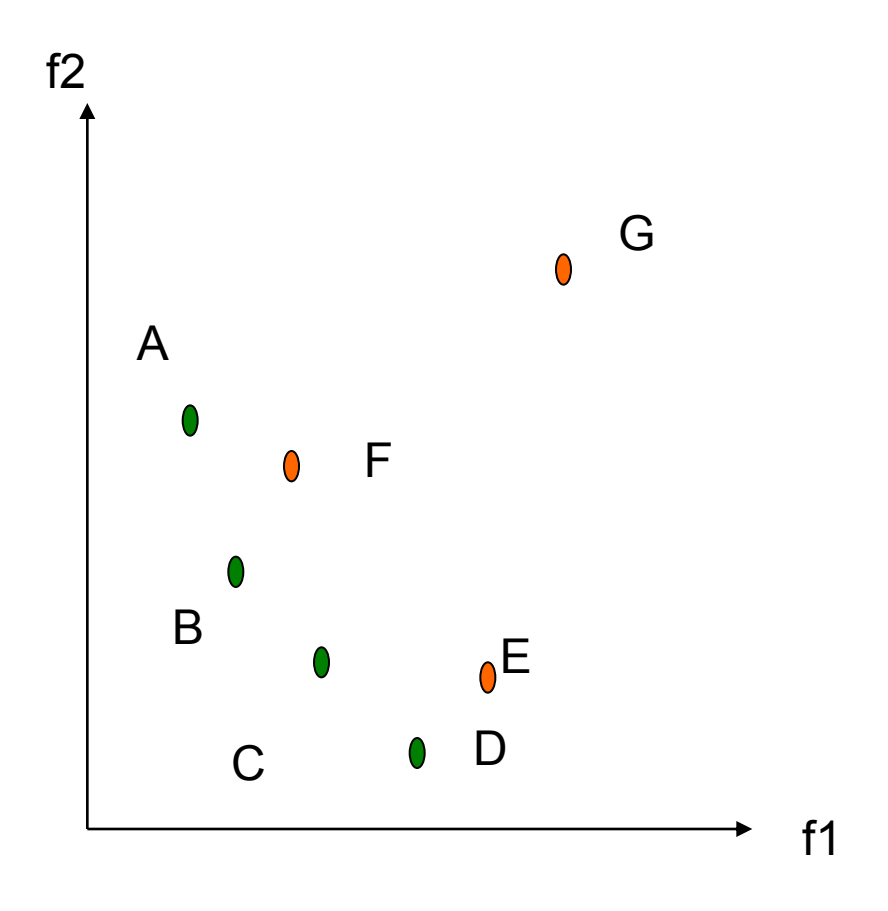

- Minimizar f1 e f2
- G é o pior de todos os elementos. G é dominado por todos.
- A é indiferente a F
- B domina F
- Logo F é dominado.
- Analogamente, E é dominado.
- A, B, C e D são nãodominados ou Pareto-ótimos e são candidatos a solução do problema a múltiplos objetivos.

## Nondominated Sorted Genetic Algorithm (NSGA)

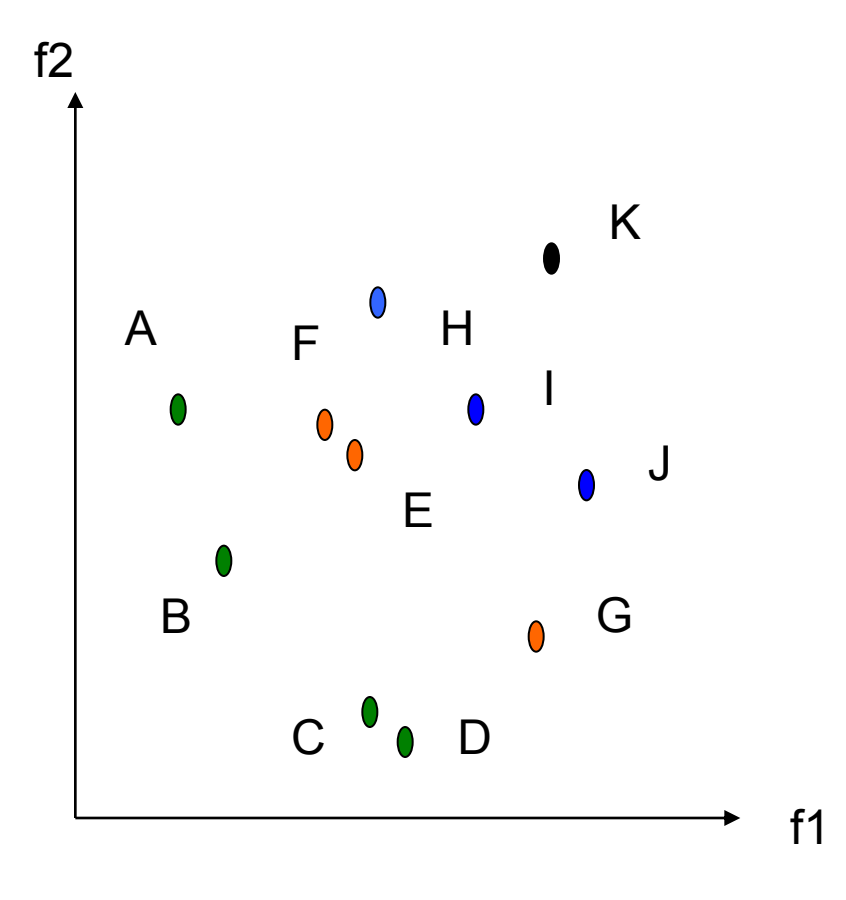

#### ■ Etapa 1

- Classifica-se os não dominados
- Etapa 2
	- □ Eles são retirados do conjunto
- Etapa 3
	- Retorna-se a Etapa 1
- Até que todos os elementos sejam classificados

### Nondominated Sorted Genetic Algorithm (NSGA)

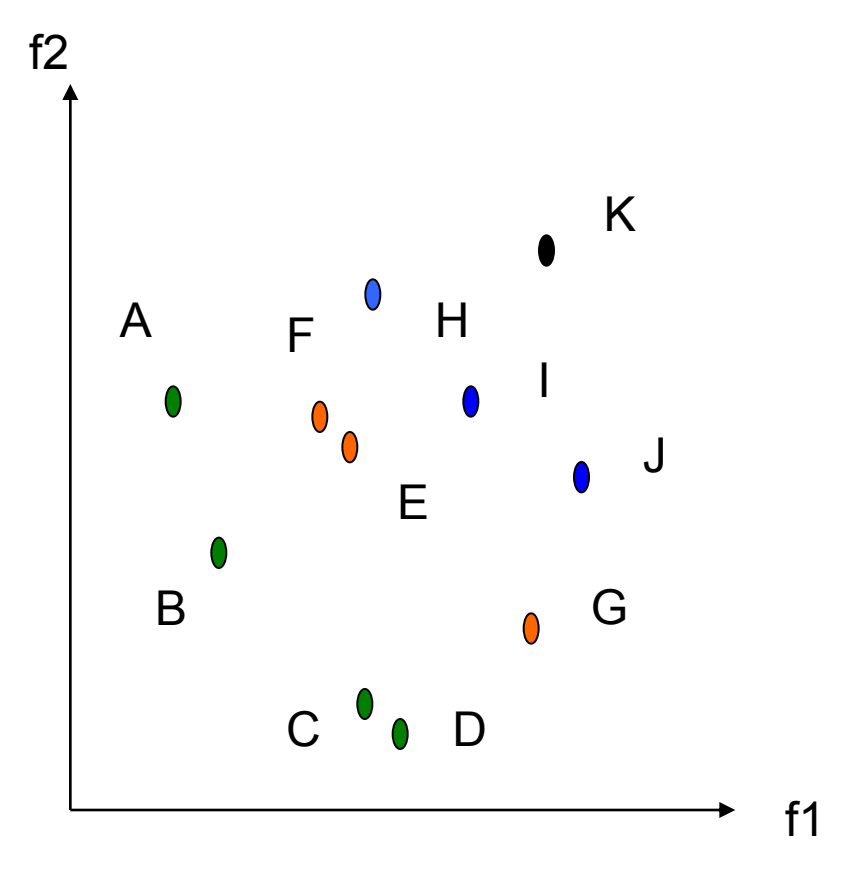

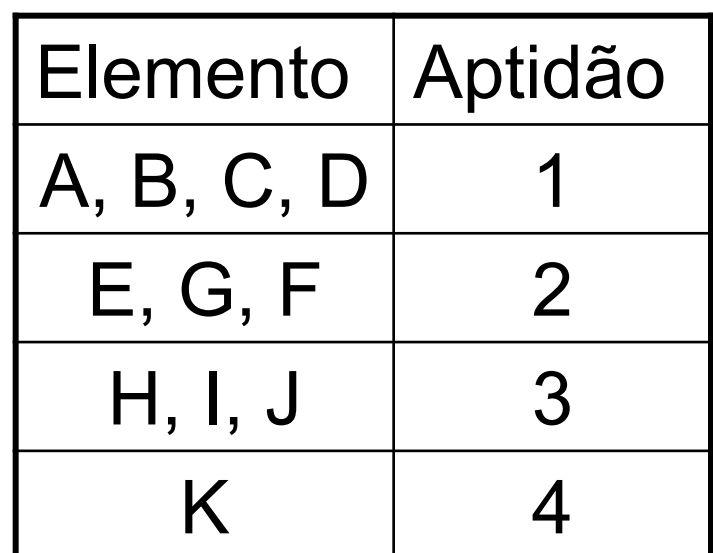

# Inserção de Diversidade no **NSGA**

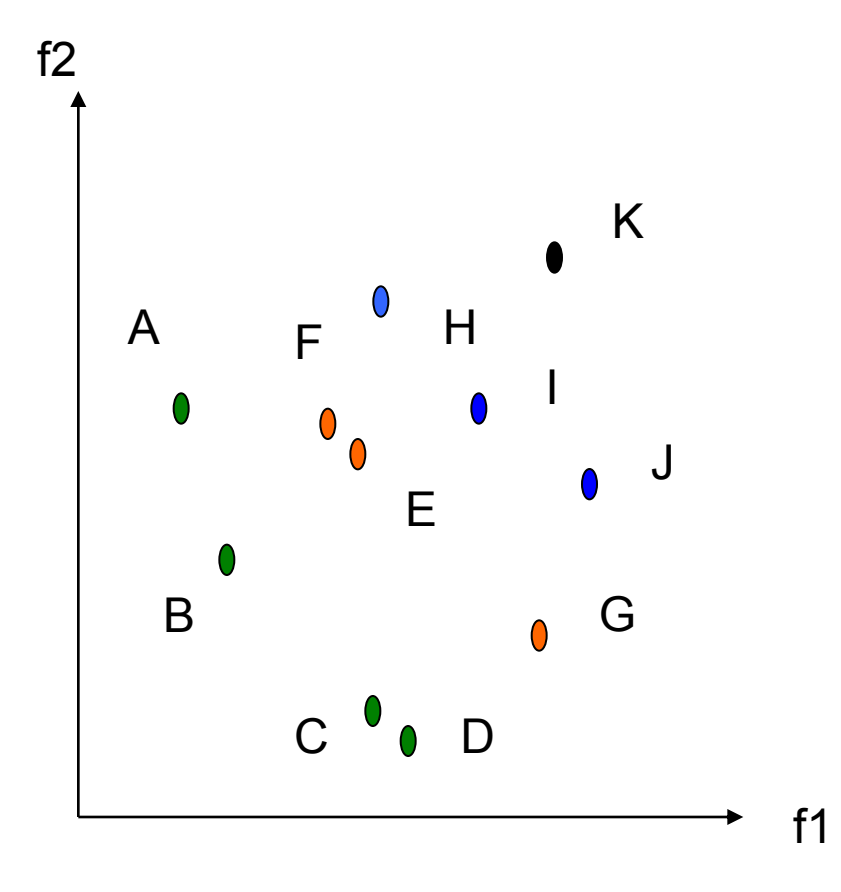

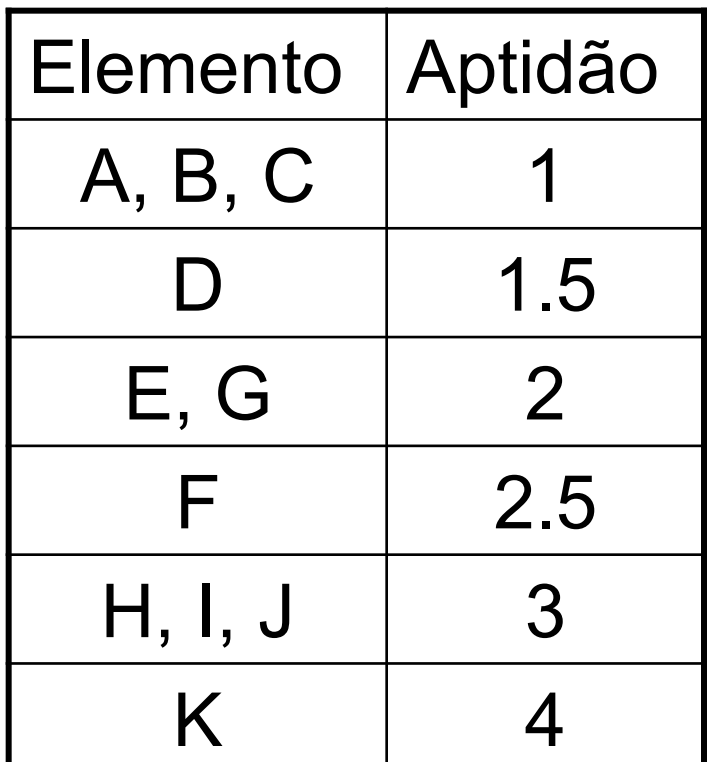

## Strength Pareto Evolutionary Algorithm (SPEA)

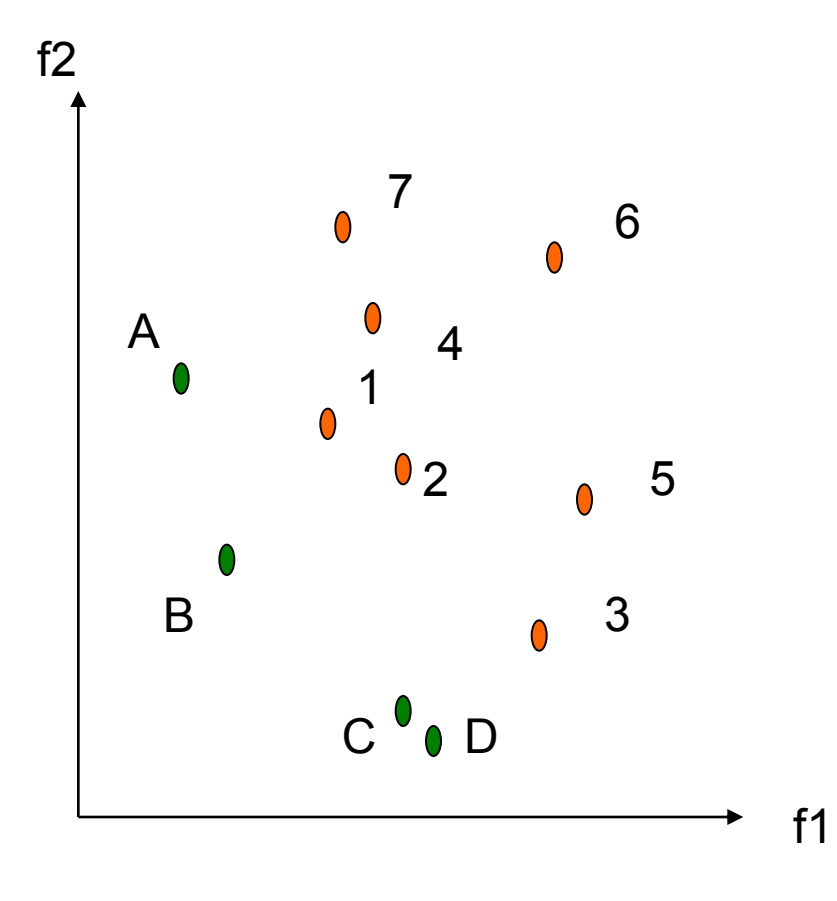

- Minimizar f1 e f2
- **Arquivo** Não Dominados
	- (A->D) e **População** (1->7).
- A domina 4, 6 e 7, Força de A =  $3/(7+1)=3/8$
- B domina 1,2,4,5,6,7, Força de B =  $6/(7+1)=6/8$
- 4 é dominado por A e B, logo Força de  $4 = (3/8 + 6/8) + 1 = 17/8$
- Mecanismo de Cluster no arquivo (C ou D deve ser eliminado).

### Strength Pareto Evolutionary Algorithm (SPEA)

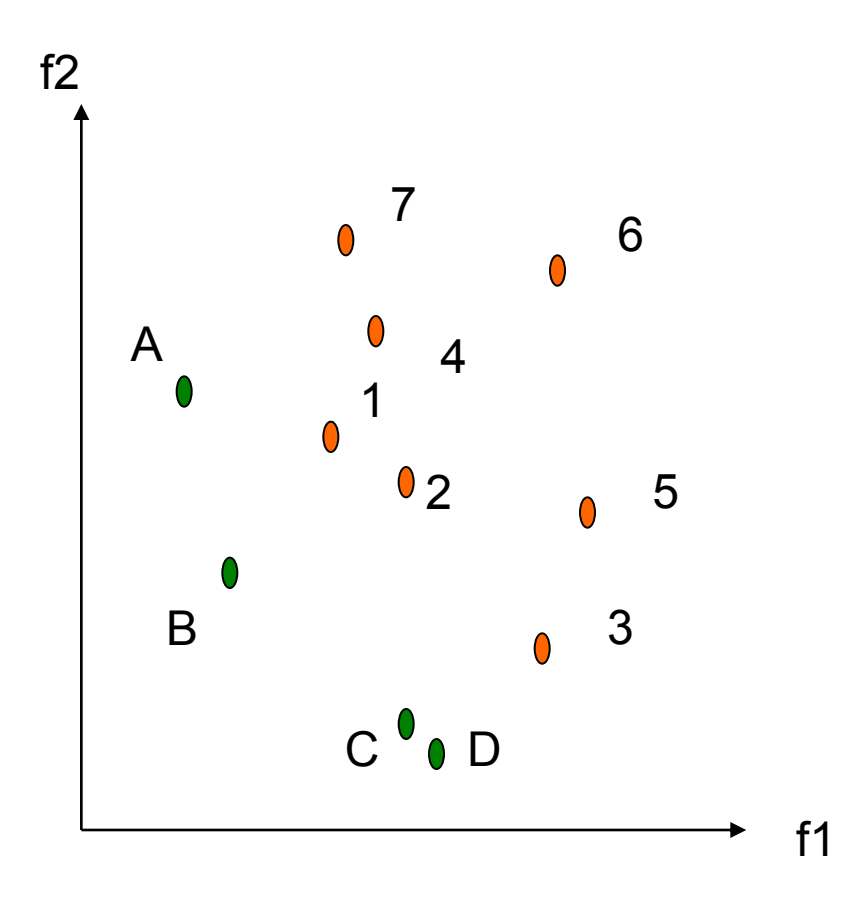

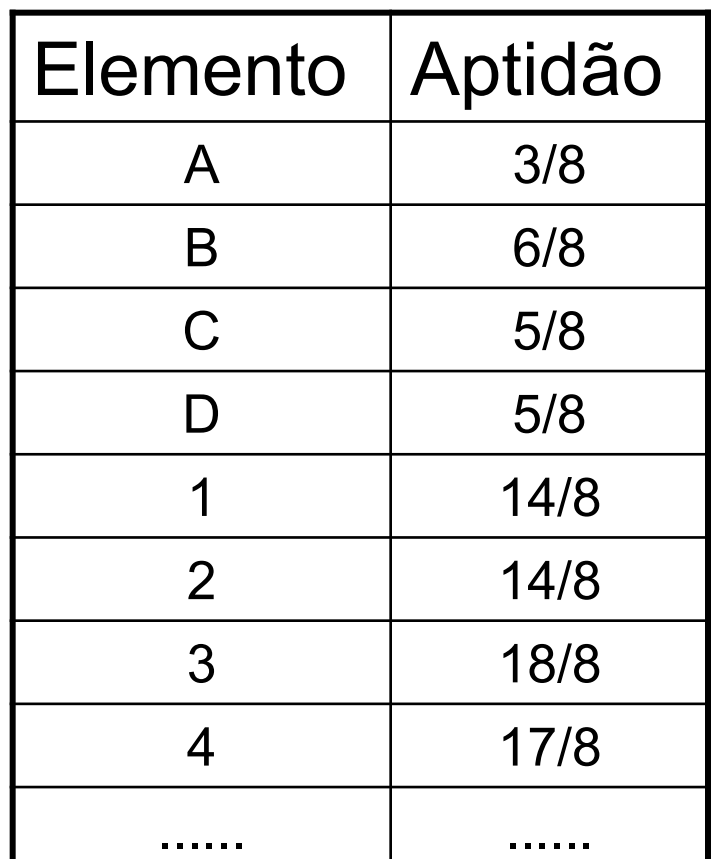

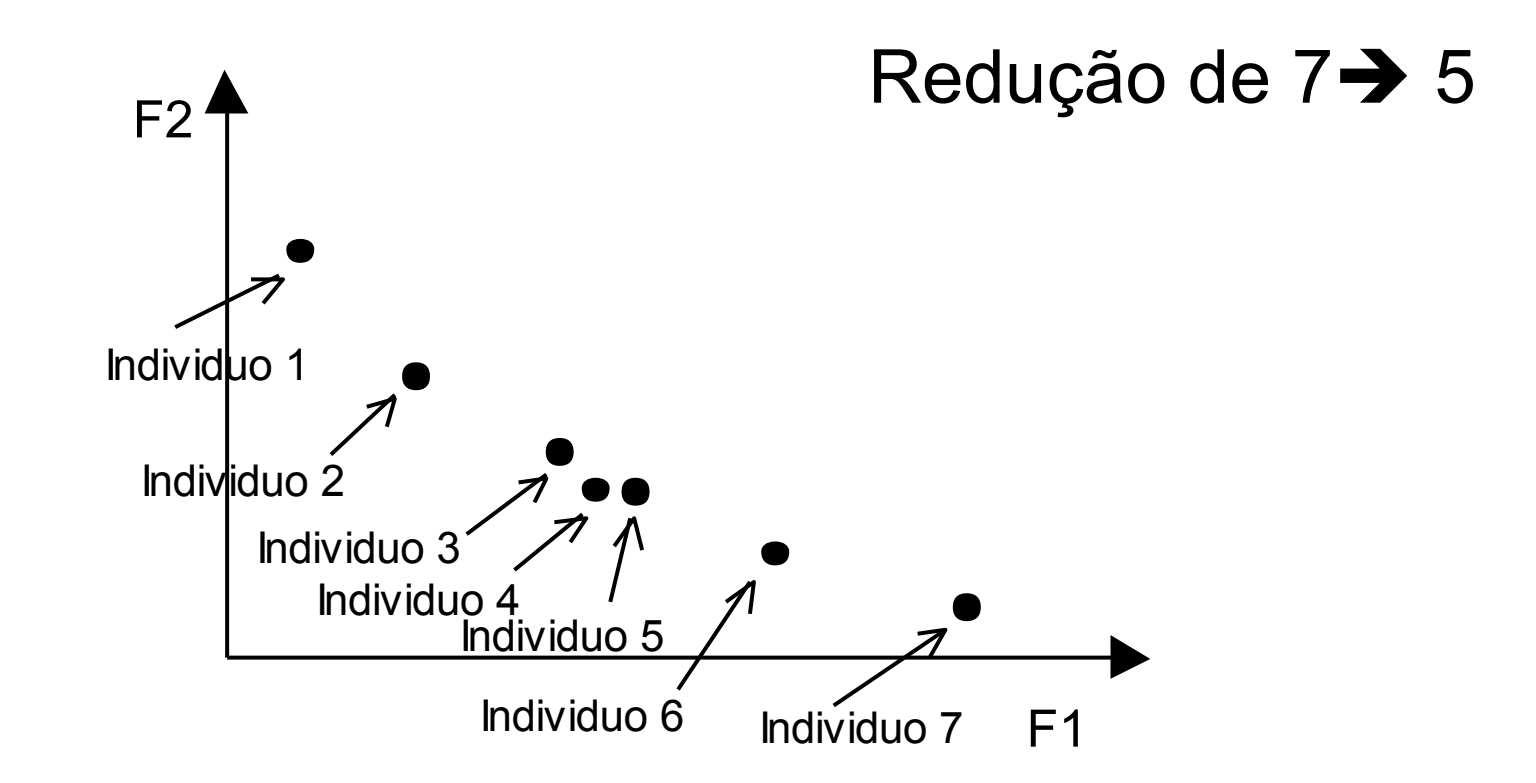

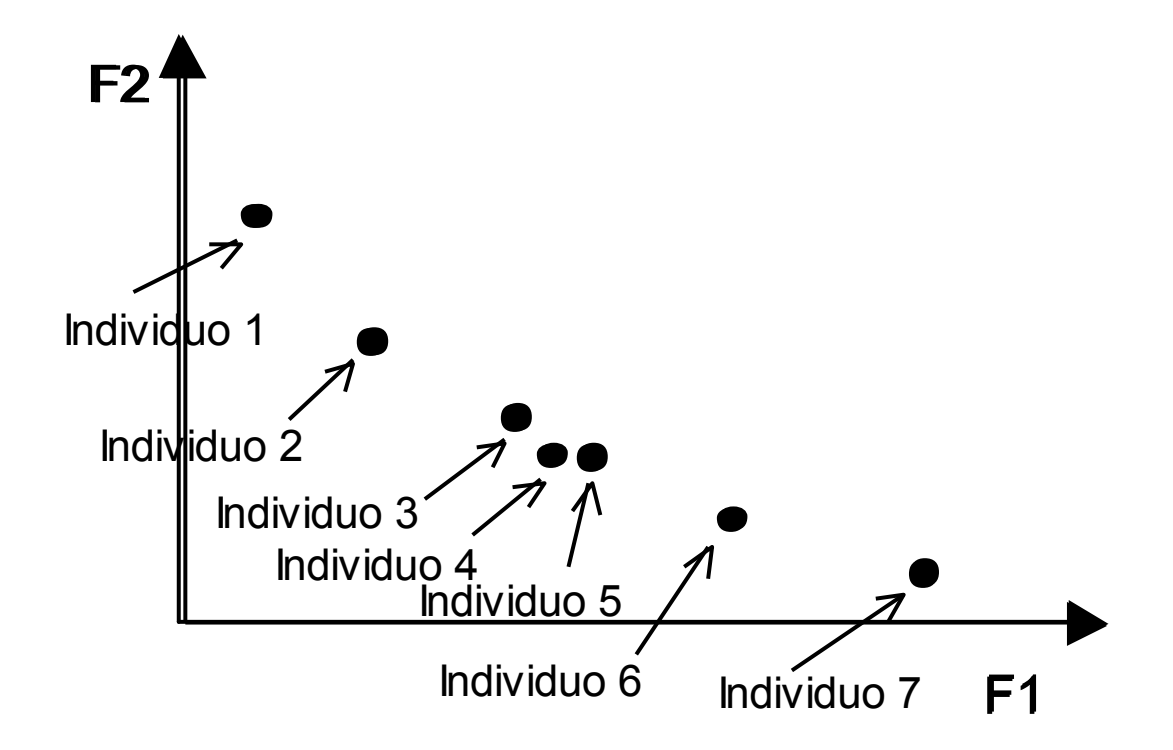

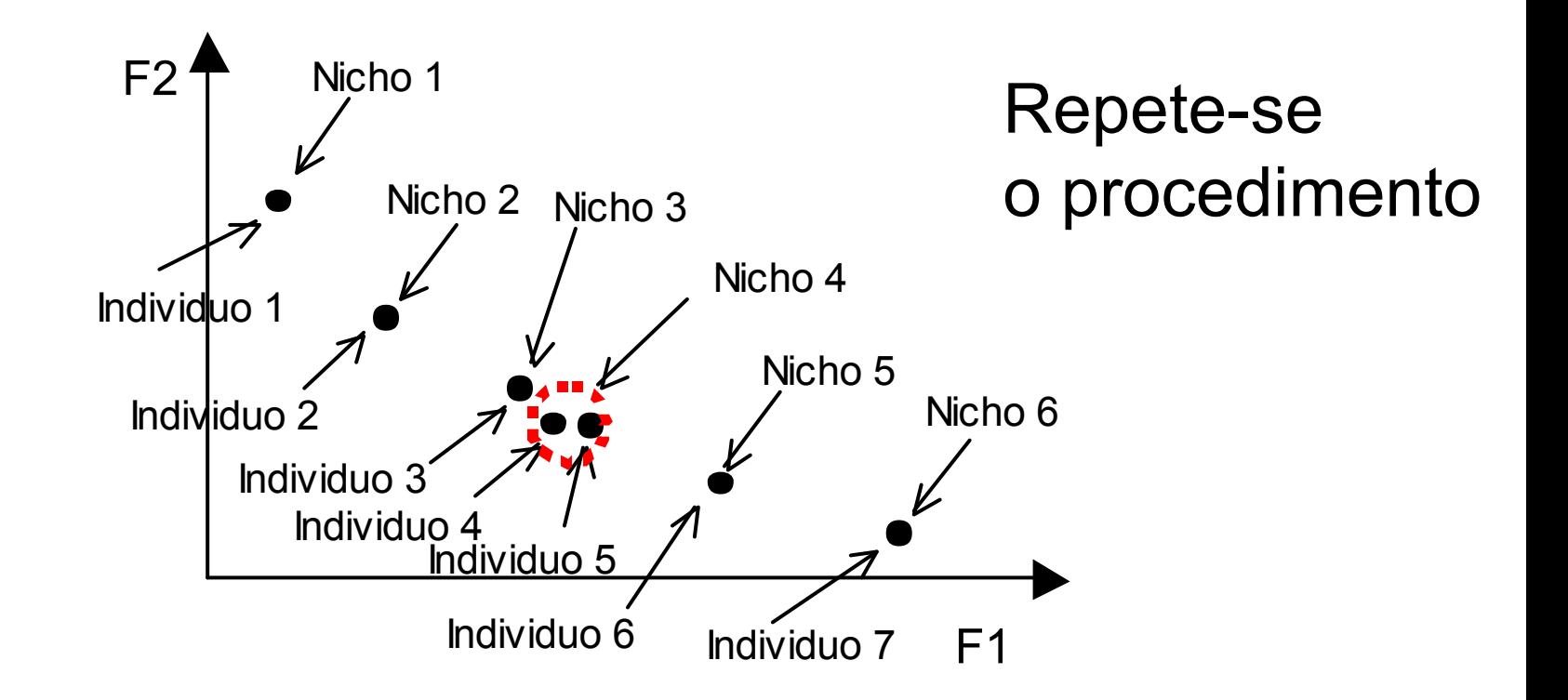

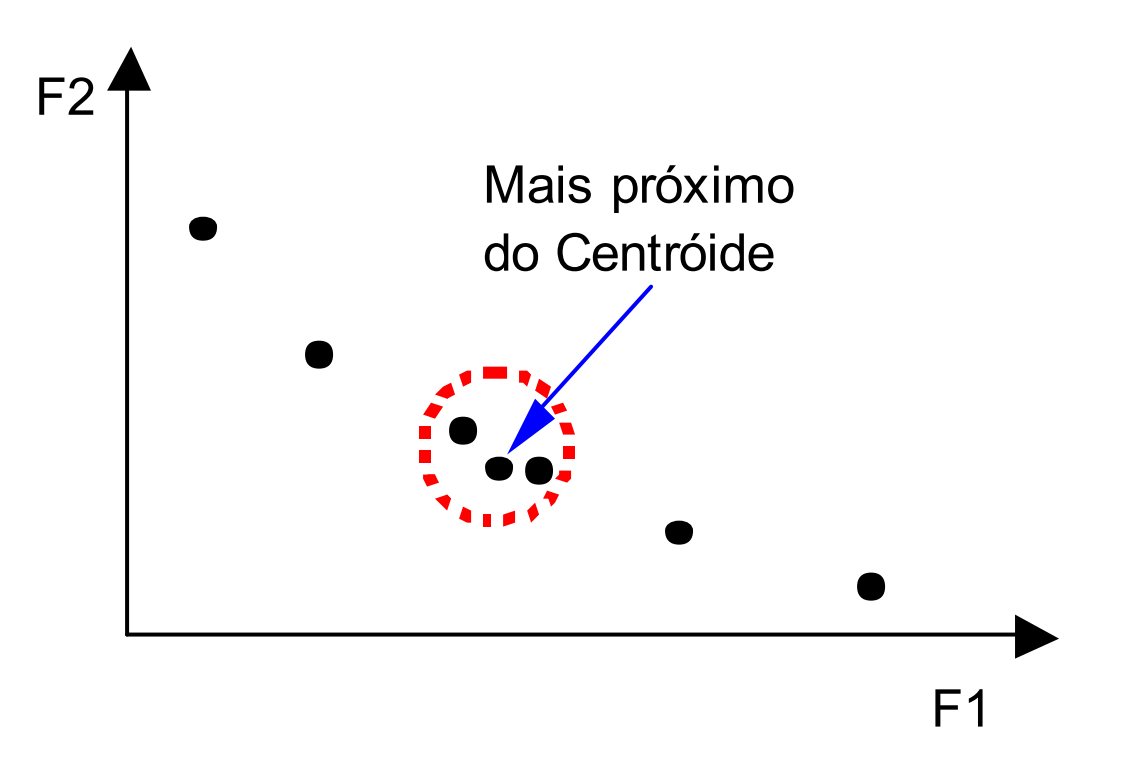

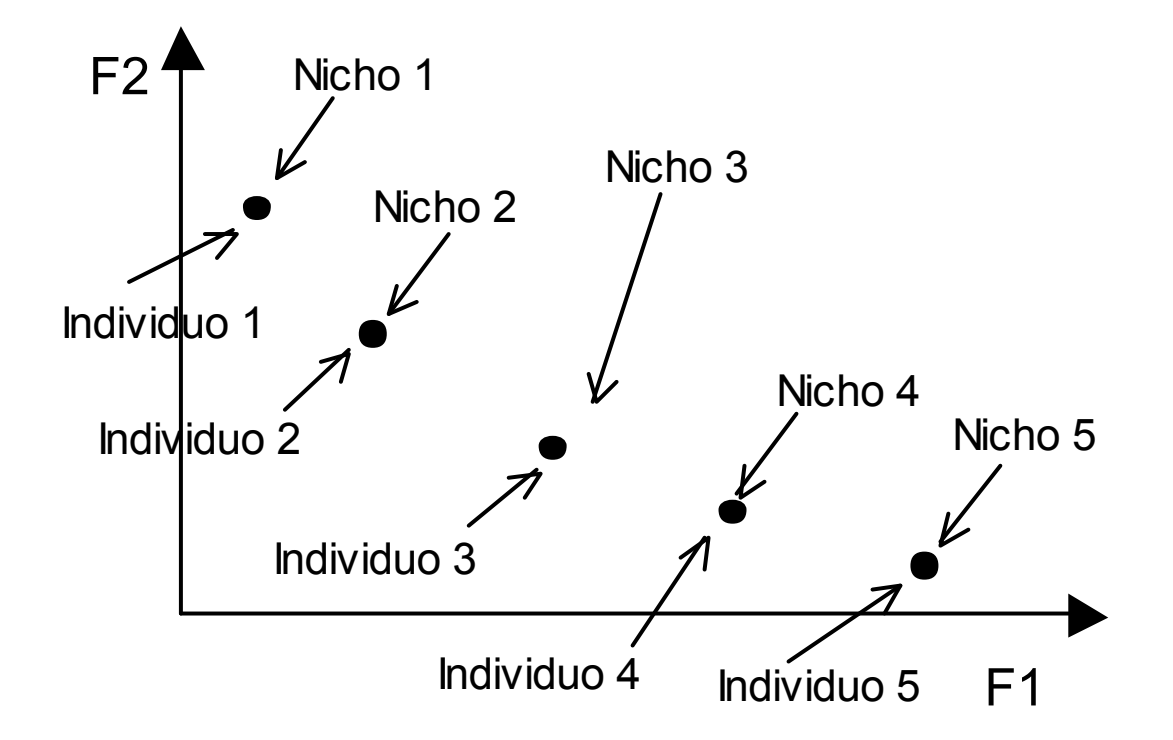

## Pareto Archived Evolutionary Strategy PAES (1+1)

- 1. Gera-se uma solução aleatória factível *C* e adicione-a ao arquivo;
- 2. Use o operador de mutação sobre *C* para produzir *M* e avalie *m;*

3. Se (*C* domina *M*) {descarte *M* };

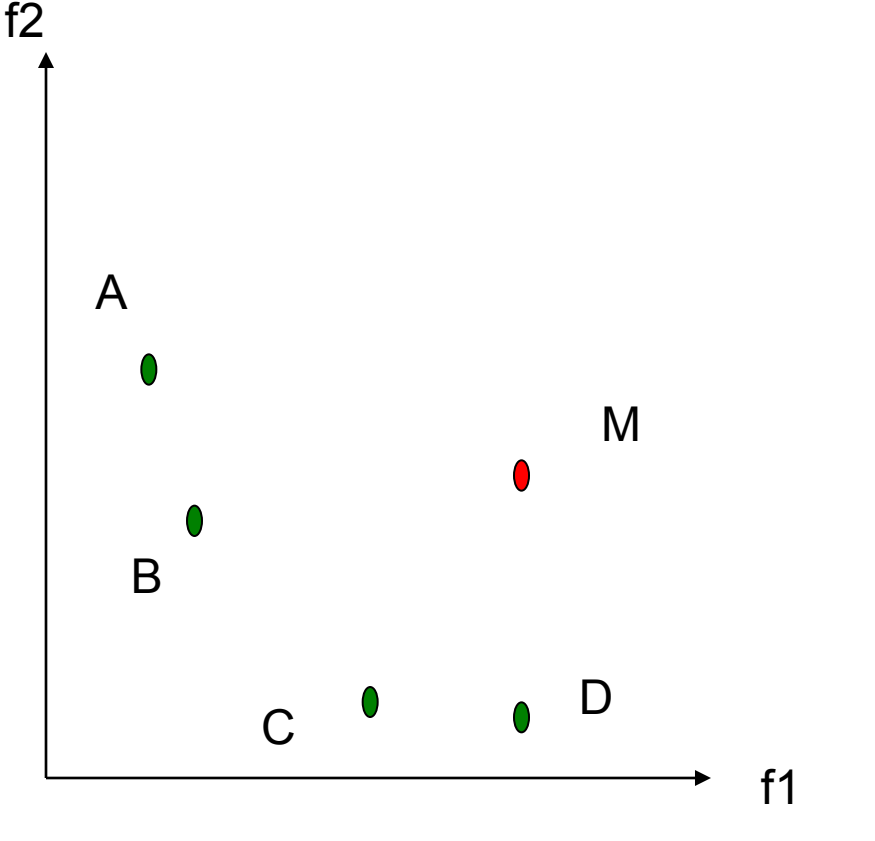

### Pareto Archived Evolutionary Strategy PAES  $(1+1)$  $f2$

- 1. Gera-se uma solução aleatória factível *C* e adicione-a ao arquivo;
- 2. Use o operador de mutação sobre *C* para produzir *M* e avalie *m;*
- 3. Se (*C* domina *M*) {descarte *M* };
- 4. senão se (*m* domina *c*) {substitua *c* por *m* e adicione *m* ao arquivo de soluções não dominadas };

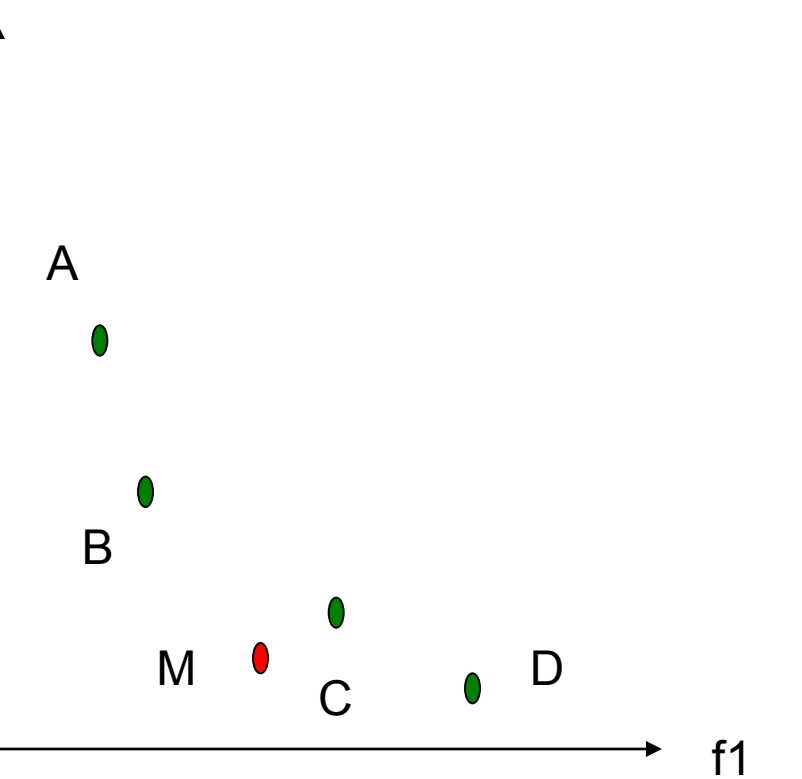

## Pareto Archived Evolutionary Strategy PAES (1+1)

f2

- 1. Gera-se uma solução aleatória factível *C* e adicione-a ao arquivo;
- 2. Use o operador de mutação sobre *C* para produzir *M* e avalie *m;*
- 3. Se (*C* domina *M*) {descarte *M* };
- 4. senão se (*m* domina *c*) {substitua *c* por *m* e adicione *m* ao arquivo de soluções não dominadas };
- 5. senão se (*m* é dominado por algum membro do arquivo) {descarte m};

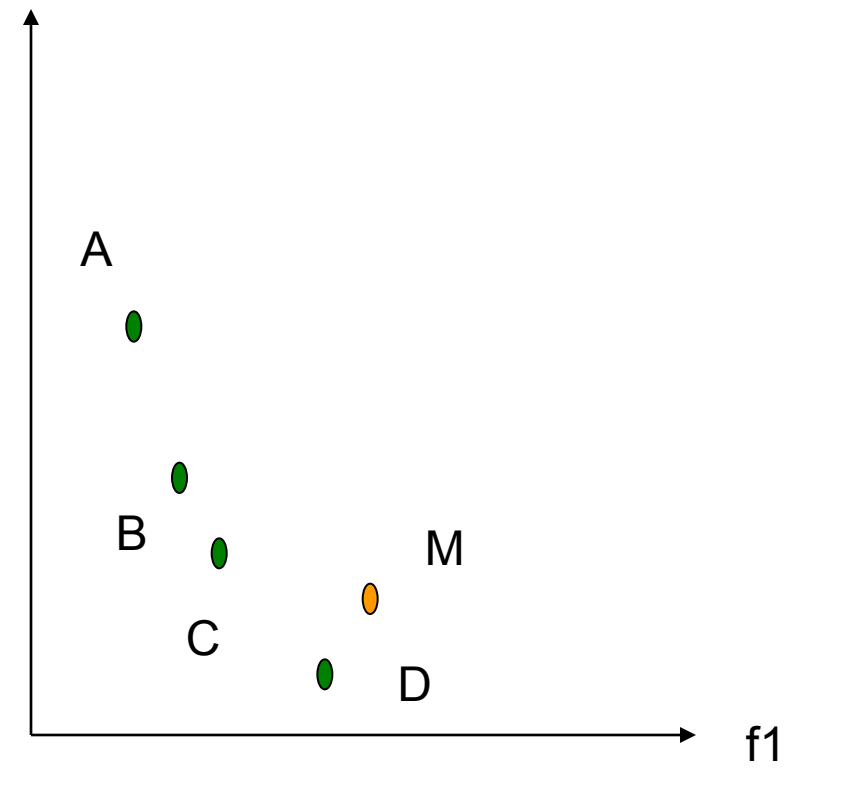

### Pareto Archived Evolutionary Strategy PAES  $(1+1)$  $f2$

- 1. Gera-se uma solução aleatória factível *C* e adicione-a ao arquivo;
- 2. Use o operador de mutação sobre *C* para produzir *M* e avalie *m;*
- 3. Se (*C* domina *M*) {descarte *M* };
- 4. senão se (*m* domina *c*) {substitua *c* por *m* e adicione *m* ao arquivo de soluções não dominadas };
- 5. senão se (*m* é dominado por algum membro do arquivo) {descarte m};
- 22/11/2018 19 6. Se arquivo cheio e m é não dominado deve-se manter quem dá maior diverisdade ao arquivo<br>22/11/2018

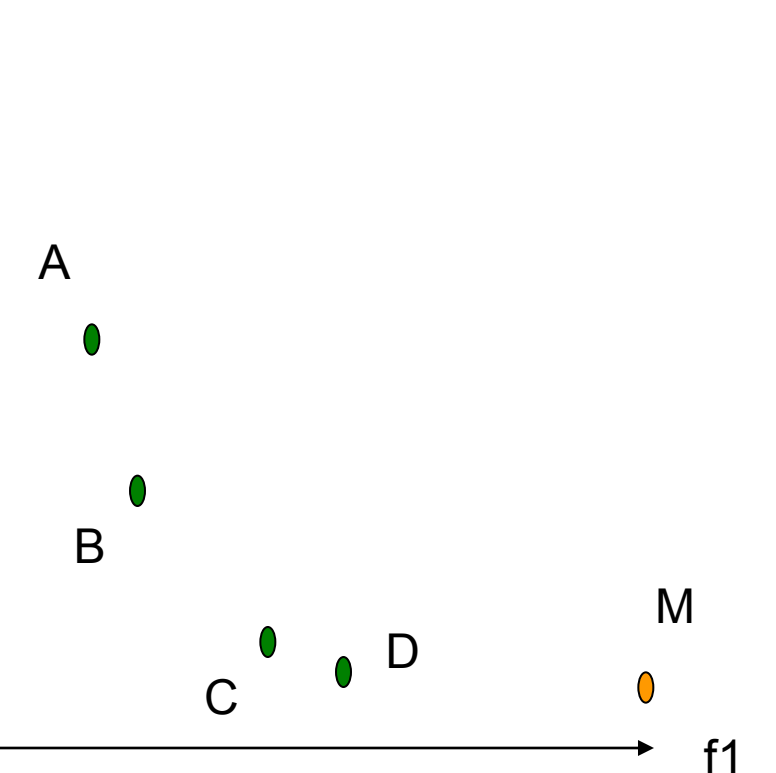

## **Exemplos**

■ Motor de relutância chaveado Minimizar o ripple do torque; Maximizar o torque médio

■ TEAM Workshop Problem 25 Versão a Múltiplos Objetivos

#### Motor Especial de Relutância Chaveado

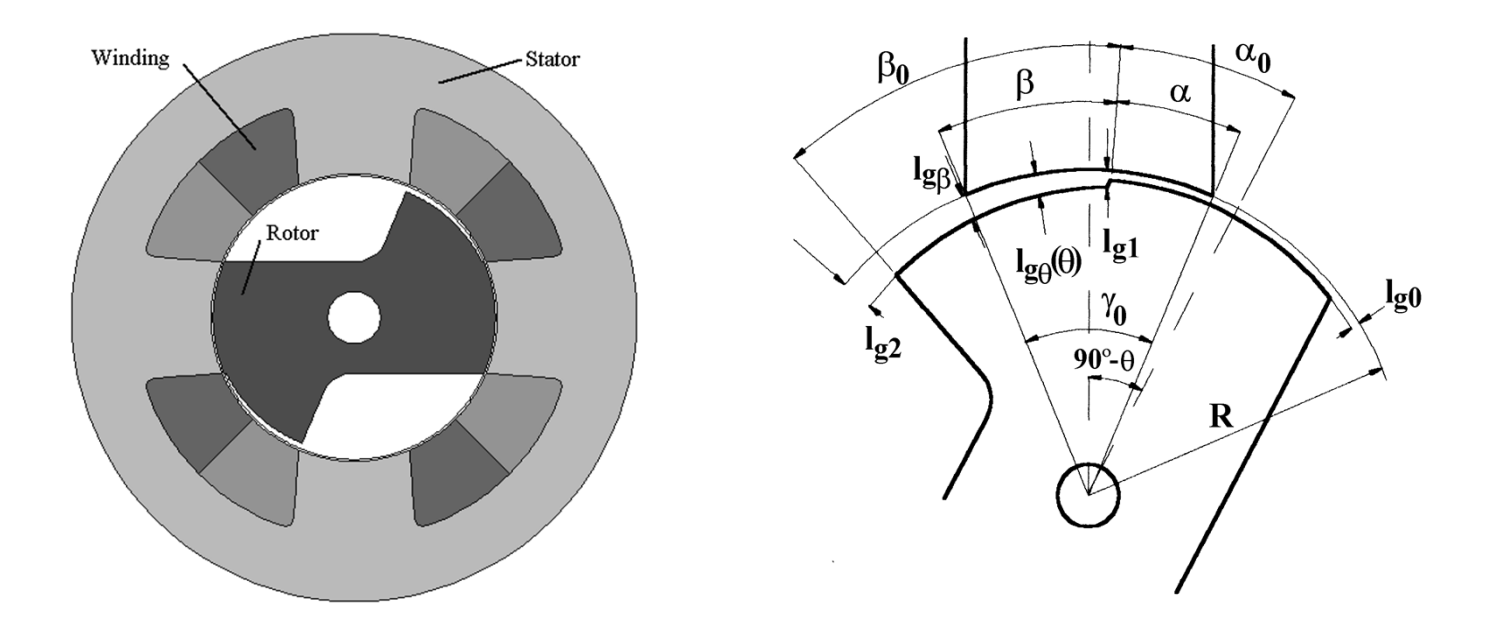

Maximizar o torque médio e Minimizar o ripple do torque Parâmetros de otimização:  $\beta_o$ , *lg<sub>1</sub>* e *lg<sub>2</sub> Problema Resolvido com Funções de Aproximação*

#### Motor Especial de Relutância Chaveado

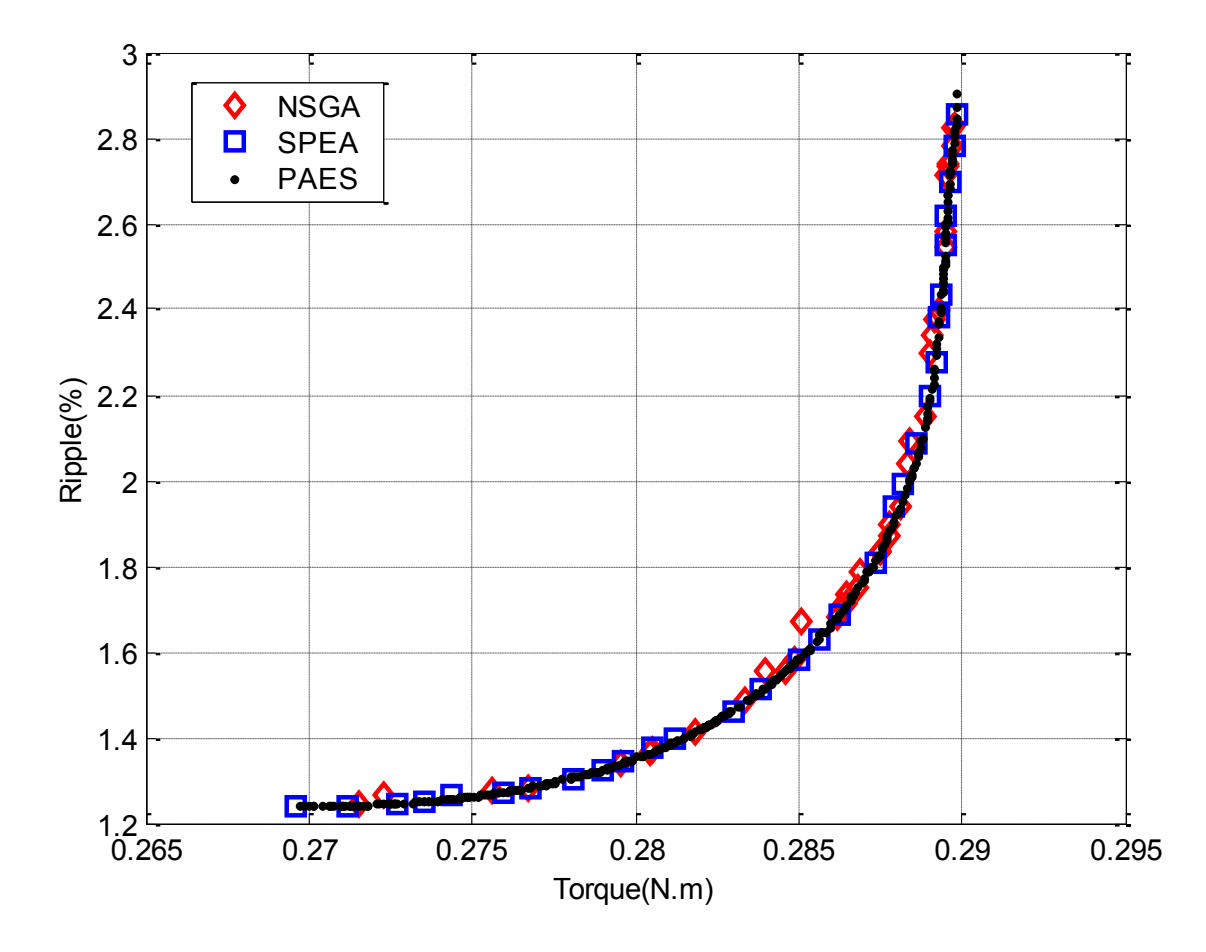

#### Motor Especial de Relutância Chaveado

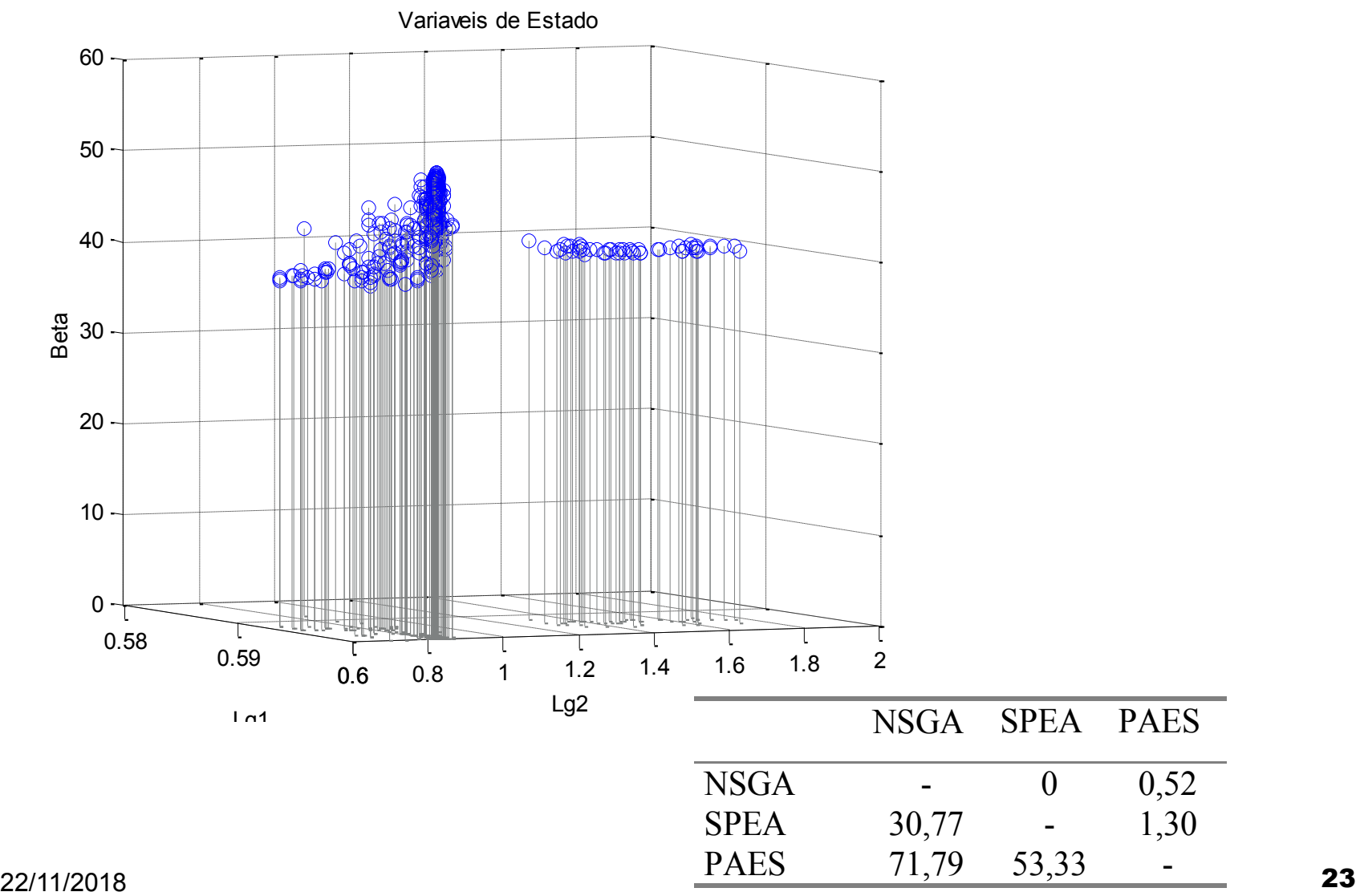

#### **Problema original:**  $\checkmark$  Resultados – Problema 25 do TEAM Workshop

Minimizar o erro global do vetor de densidade de fluxo:

$$
W = \sum_{i=1}^{n} \left\{ \left( B_{xip} - B_{xio} \right)^2 + \left( B_{yip} - B_{yio} \right)^2 \right\}
$$

E posteriormente calcular:

• o desvio da amplitude

$$
\varepsilon_{B\text{ max}} = \text{max}\left|\frac{B_p - B_o}{B_o}\right| \times 100\%
$$

• o desvio do ângulo

$$
\varepsilon_{\theta \max} = \max \left| \theta_{Bp} - \theta_{Bo} \right|
$$

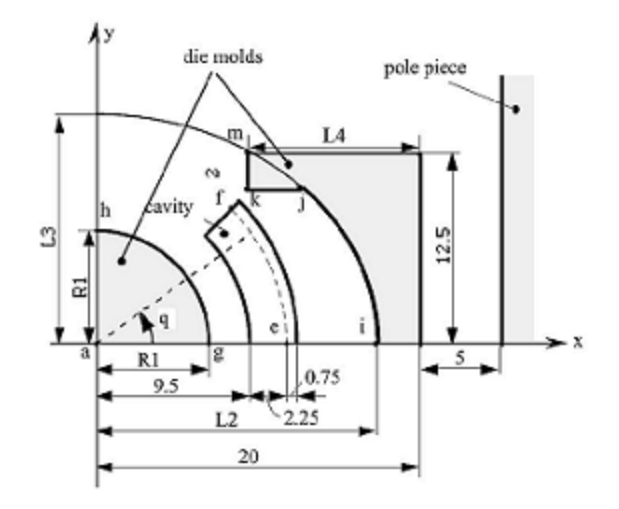

#### $\checkmark$  Resultados – Problema 25 do TEAM Workshop

#### **Solução a múltiplos objetivos**

Minimizar: 
$$
W = \sum_{i=1}^{n} \{ (B_{xip} - B_{xio})^2 + (B_{yip} - B_{yio})^2 \}
$$

Minimizar:

\n
$$
\varepsilon_{B\text{max}} = \text{max} \left| \frac{B_p - B_o}{B_o} \right| \times 100\%
$$

Minimizar:

\n
$$
\varepsilon_{\theta_{\text{max}}} = \max \left| \theta_{\text{Bp}} - \theta_{\text{Bo}} \right|
$$
\nSujeitas a:

\n
$$
5 < R_1 < 9,4
$$
\n
$$
12,6 < L_2 < 18
$$
\n
$$
14 < L_3 < 45
$$
\n
$$
4 < L_4 < 19
$$

Obs.: o parâmetro  $L_3$  foi imposto constante e igual a 14 e as três funções foram aproximadas

22/11/2018 **25** 

#### $\checkmark$  Resultados – Problema 25 do TEAM Workshop

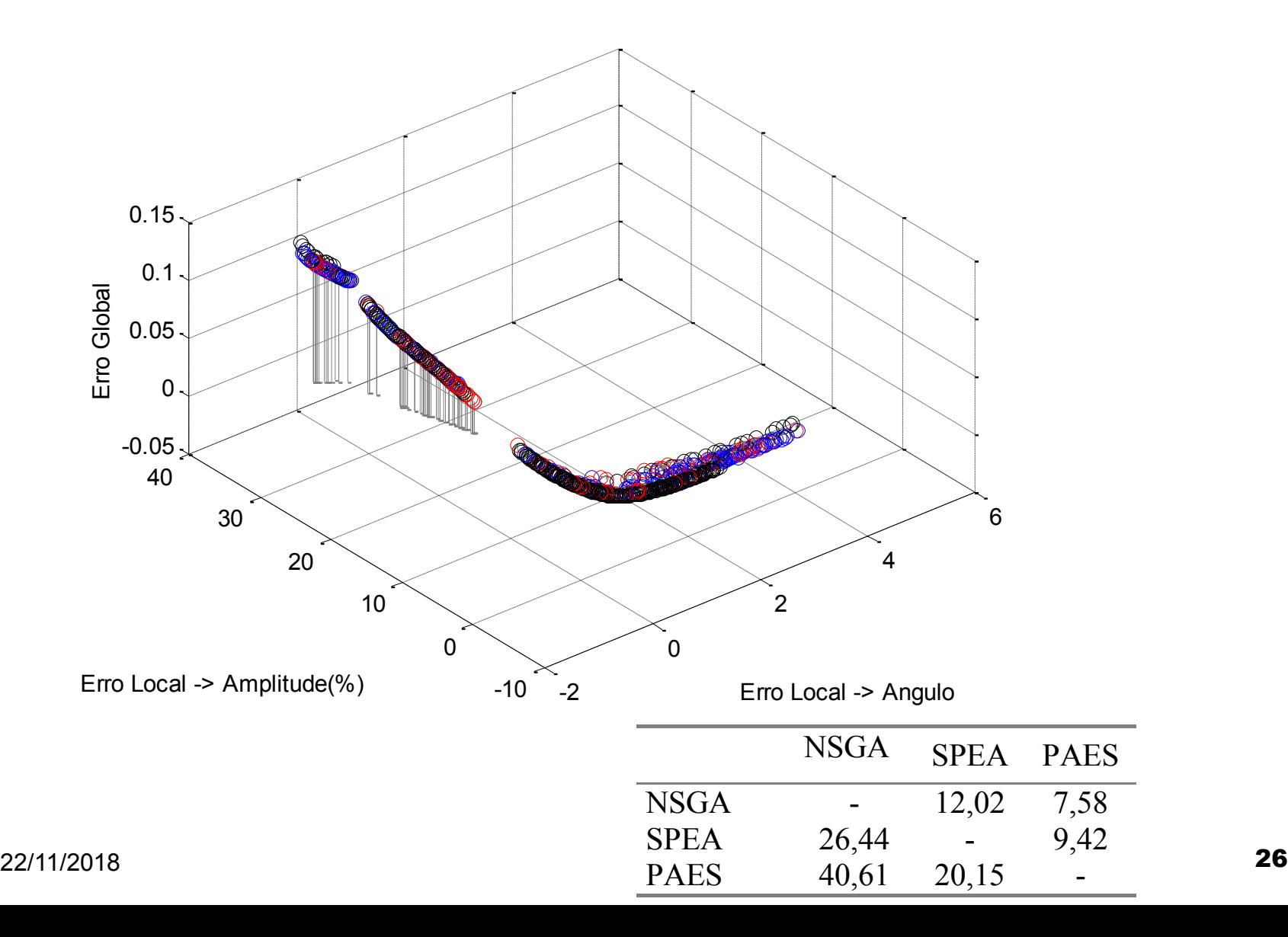

# **Bibliografia**

- D. E. Goldberg, Genetic Algorithms in Search, Optimzation & Machine Learning, Addison-Wesley, 1989.
- K. Deb Multi-Objective Evolutionary Optimization John Wiley & Sons 2001
- **N. Srinivas, K. Deb, Multiobjective Optimization Using Nondominated** Sorting in Genetic Algorithms, Evolutionary Computation, v. 2, n.3, p.221- 248, 1994.
- E. Zitzler, L. Thiele, Multiobjective evolutionary algorithms: a comparative case study and the strength Pareto approach. IEEE Trans. Evolutionary Computation, v.3, n. 4, p. 257-271, 1999.
- **J. D. Knowles, D. Corne, "Approximating the Nondominated Front Using** the Pareto Archived Evolution Strategy", Evolutionary Computation, v. 8, n.2, pp.149-172, 2000.
- G. Dhatt, G. Touzot, "Une présentation de la méthode des éléments finis"*,*Editions Laloine, 1984